# <span id="page-0-0"></span>**Array Dimension Definition**

The *array-dimension-definition* is used in the following statements: DEFINE DATA OBJECT and in the *variable-definition* option of DEFINE DATA LOCAL, DEFINE DATA INDEPENDENT, DEFINE DATA CONTEXT, DEFINE DATA OBJECT.

The *array-dimension-definition* has the following syntax:

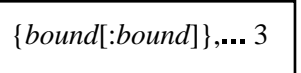

This chapter covers the following topics:

- [Function](#page-0-1)
- [Syntax Description](#page-0-2)

## <span id="page-0-1"></span>**Function**

With an *array-dimension-definition*, you define the lower and upper bound of a dimension in an array-definition.

You can define up to 3 dimensions for an array.

See also *Arrays* in the *Programming Guide*.

# <span id="page-0-2"></span>**Syntax Description**

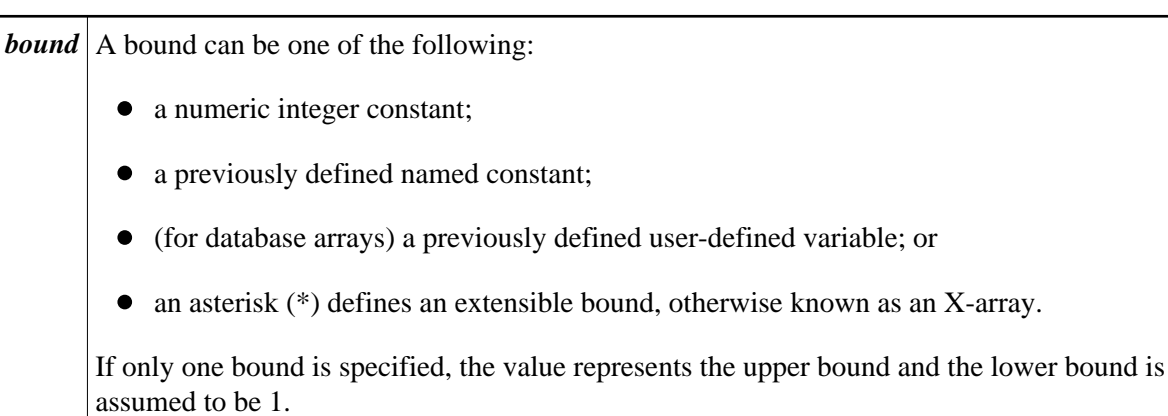

### **X-Arrays**

If at least one bound in at least one dimension of an array is specified as extensible, that array is then called an X-array (eXtensible array). Only one bound (either upper or lower) may be extensible in any one dimension, but not both. Multi-dimensional arrays may have a mixture of constant and extensible bounds, e.g.  $#a(1:100, 1:*)$ .

Example:

```
DEFINE DATA LOCAL
1 #ARRAY1(I4/1:10)
1 #ARRAY2(I4/10)
1 #X-ARRAY3(I4/1:*)
1 #X-ARRAY4(I4/*,1:5)
1 #X-ARRAY5(I4/*:10)
1 #X-ARRAY6(I4/1:10,100:*,*:1000)
END-DEFINE
```
In the following table you can see the bounds of the arrays in the above program more clearly.

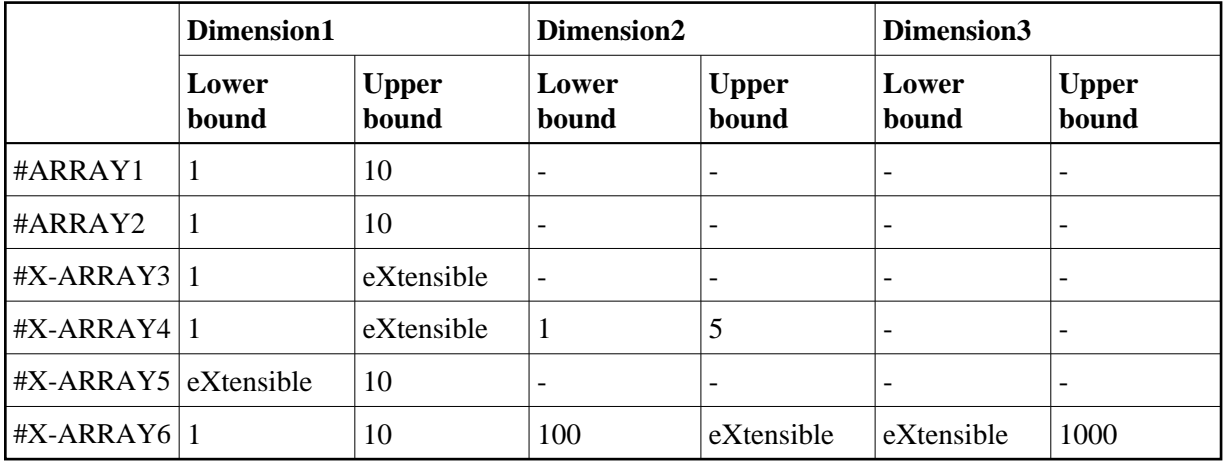

Examples of array definitions:

```
#ARRAY2(I4/10) /* a one-dimensional array with 10 occurrences (1:10)
#X-ARRAY4(I4/*,1:5) /* a two-dimensional array
#X-ARRAY6(I4/1:10,100:*,*:1000) /* a three-dimensional array
```
### **Variable Arrays in a Parameter Data Area**

In a parameter data area, you may specify an array with a variable number of occurrences. This is done with the index notation  $1:V$ .

Example 1: #ARR01 (A5/1:V)

Example 2:  $\text{\#ARR02}$  ( $\text{\#2}/\text{1}:V,\text{1}:V$ )

A parameter array which contains a variable index notation  $1:V$  can only be redefined in the length of

 $\bullet$  its elementary field length, if the  $1:V$  index is right-most; for example:

 $\#ARR(AG/1:V)$  can be redefined up to a length of 6 bytes  $\#ARR(AG/1:2,1:V)$  can be redefined up to a length of 6 bytes  $\#ARR(AG/1:2,1:3,1:V)$  can be redefined up to a length of 6 bytes

the product of the right-most fixed occurrences and the elementary field length; for example:

 $\#ARR(A6/1:V,1:2)$  can be redefined up to a length of  $2*6 = 12$  bytes  $\text{HARR}(A6/1:V,1:3,1:2)$  can be redefined up to a length of  $3*2*6 = 36$  bytes  $\#ARR(A6/1:2,1:V,1:3)$  can be redefined up to a length of  $3*6 = 18$  bytes

A variable index notation  $1:V$  cannot be used within a redefinition.

Example:

```
DEFINE DATA PARAMETER
 1 #ARR(A6/1:V)
 1 REDEFINE #ARR
  2 \#R-ARR(A1/1:V) /* (1:V) is not allowed in a REDEFINE block
END-DEFINE
```
As the number of occurrences is not known at compilation time, it must not be referenced with the index notation (\*) in the statements INPUT, WRITE, READ WORK FILE, WRITE WORK FILE. Index notation (\*) may be applied either to all dimensions or to none.

Valid examples:

```
#ARR01 (*)
#ARR02 (*,*)
#ARR01 (1)
#ARR02 (5,#FIELDX)
#ARR02 (1,1:3)
```
Invalid example:

#ARRAYY (1,\*) /\* not allowed

To avoid runtime errors, the maximum number of occurrences of such an array should be passed to the subprogram/subroutine via another parameter. Alternatively, you may use the system variable \*OCCURRENCE.

#### **Notes:**

- 1. If a parameter data area that contains an index 1:V is used as a local data area (that is, specified in a DEFINE DATA LOCAL statement), a variable named V must have been defined as CONSTANT.
- 2. In a dialog, an index  $1:V$  cannot be used in conjunction with BY VALUE.